# **Basiswissen Methodik der [Fallbearbeitung](https://www.beck-shop.de/pense-luedde-basiswissen-methodik-fallbearbeitung-studium-examen/product/33545978?utm_source=pdf&utm_medium=clickthru_lp&utm_campaign=pdf_33545978&em_src=cp&em_cmp=pdf/33545978) im Studium und Examen**

Pense / Lüdde

5. Auflage 2022 ISBN 978-3-86752-814-6 Alpmann Schmidt

schnell und portofrei erhältlich bei [beck-shop.de](https://www.beck-shop.de/?utm_source=pdf&utm_medium=clickthru_lp&utm_campaign=pdf_33545978&em_src=cp&em_cmp=pdf/33545978)

Die Online-Fachbuchhandlung beck-shop.de steht für Kompetenz aus Tradition. Sie gründet auf über 250 Jahre juristische Fachbuch-Erfahrung durch die Verlage C.H.BECK und Franz Vahlen.

beck-shop.de hält Fachinformationen in allen gängigen Medienformaten bereit:

über 12 Millionen Bücher, eBooks, Loseblattwerke, Zeitschriften, DVDs, Online- Datenbanken und Seminare. Besonders geschätzt wird beck-shop.de für sein umfassendes Spezialsortiment im Bereich Recht, Steuern und Wirtschaft mit rund 700.000 lieferbaren Fachbuchtiteln.

# **1. Abschnitt: Einleitung**

Ab dem ersten Semester müssen Sie **Semesterabschlussklausuren** schreiben. Auch zum Bestehen des ersten Juristischen Examens wird nach dem Prüfungsrecht der Bundesländer (z.B. dem JAG NRW) als Prüfungsleistung die Anfertigung von **Examensklausuren** verlangt. **Dieses Methodik-Lernbuch gibt Ihnen für beide Situationen die entscheidenden Hilfestellungen.**

Die Arbeitsweise ist **für alle Rechtsgebiete** – Zivilrecht, Öffentliches Recht und Strafrecht – **im Wesentlichen gleich**. Sie wird daher gebietsübergreifend dargestellt, unter Benennung rechtsgebietsspezifischer Besonderheiten. Ferner ist die Arbeitsweise **für sämtliche Klausuren vom ersten Semester bis zum ersten Examen** (und darüber hinaus, soweit ein Gutachten zu erstellen ist) **gleich**. Dieses Methodik-Lernbuch ist daher **in jeder Phase des Studiums** ein wertvoller Begleiter.

#### A. "Methodik? Brauche ich nicht, ...

... ich fange lieber sofort damit an, Definitionen, Schemata und vorsichtshalber auch noch die Gesetze auswendig zu lernen." So lautet der wohl **schwerste und folgenreichste Irrtum und Herangehensfehler**, der einem bei der Vorbereitung auf Klausuren im Studium und Examen unterlaufen kann.

In juristischen Klausuren wird eine **Fallbearbeitung**, d.h. die Lösung eines Falles verlangt. Der **Fall** besteht aus einem Falltext (konkreten tatsächlichen Ereignissen) und ein oder mehreren, mehr oder weniger konkreten **Fallfragen**. Ausgehend von der Fallfrage müssen Sie den Fall mithilfe der Gesetze und ihres abstrakten Wissens hierzu **rechtlich bewerten**. Punkte sammeln Sie weniger mit "dem" richtigen Ergebnis, welches es ohnehin oft nicht gibt. Entscheidend ist vielmehr, dass Sie Ihr Ergebnis **verständlich begründen**, sodass der Leser Ihre **Gedankengänge nachvollziehen** kann.

Die Aufgaben sollen einen **rechtlich und tatsächlich einfachen Fall** betreffen, der dem Prüfling\* Gelegenheit gibt, seine Fähigkeiten zur Erörterung von Rechtsfragen darzutun (vgl. § 10 Abs. 2 S. 4 JAG NRW). Diese Vorgabe stößt bei Studenten\* oft auf Verwunderung, empfinden sie die zu lösenden Fälle oft als schwierig. Das liegt nicht zuletzt daran, dass das **Lösen von Fällen und das Schreiben von Klausuren über Jahre, idealerweise ab dem ersten Semester trainiert werden müssen**, um beherrscht zu werden. Die Lage eines Studienanfängers\* ist insofern vergleichbar mit dem Erlernen des Radfahrens oder des Schwimmens.

\*Zwecks besserer Lesbarkeit und Inhaltserfassung wird als grammatikalisches Geschlecht im Folgenden das generische Maskulinum verwendet. Selbstverständlich sind damit Personen aller biologischen Geschlechter und aller Geschlechtsidentitäten gemeint.

**Klausuraufgabe** ist in aller Regel nicht die Darstellung abstrakten Wissens, sondern die **Beantwortung einer konkreten Rechtsfrage**, insbesondere die **Lösung eines konkreten Falls**. Zur Bewältigung dieser Aufgabe benötigen Sie zweierlei:

**n** Erforderlich sind solide, **abstrakte Kenntnisse der Rechtsordnung** nebst gängiger **Definitionen** ihrer Begriffe **(Dogmatik)**. Sie lassen sich mit auf das Wesentliche konzentrierten **Skripten, Aufbauschemata, Karteikarten und Definitionssammlungen** (z.B. aus dem umfangreichen Verlagsprogramm von Alpmann Schmidt) erarbeiten. Für die vollumfängliche Lektüre von umfangreichen **Lehrbüchern** fehlt Ihnen in der Regel die Zeit, punktuell können sie aber bei der Vertiefung nützlich sein. Idealerweise fertigen Sie auch **eigene Karteikarten** o.Ä. an, denn Wissen erlernt man besser, wenn man es nicht passiv konsumiert, sondern sich aktiv "von der Hand in den Kopf" zuführt.

Sie müssen sich **enorme Kenntnisse der Dogmatik** aneignen, deren Umfang und Detailgrad vom ersten Semester bis zum Examen stetig steigen. Vieles müssen Sie **auswendig wissen** oder zumindest schnell **reaktivieren** können. Davon benötigen Sie aber **in der einzelnen Klausur nur einen ganz geringen Teil** – Sie wissen im Vorfeld nur leider nicht, welchen. Es kann gut sein, dass Sie in sämtlichen Klausuren bis zum 2. Staatsexamen nicht ein einziges Mal einen Fall z.B. zum Werkrecht lösen müssen.

n Es ist ebenso wichtig, das **Recht auf den konkret zu lösenden Fall anwenden** zu können. Diesen Vorgang bezeichnet man als **Subsumtion**. Die Subsumtion geschieht mittels spezieller Arbeitstechniken (**Methodik**). Das beste abstrakte Wissen nützt nichts, wenn man es nicht richtig anzuwenden weiß. Sie halten ein Methodik-Lernbuch in der Hand, welches Ihnen die **grundlegenden, allgemeingültigen Kenntnisse** für diesen zweiten Schritt vermittelt (während die Falllösungen in den übrigen Produkten von Alpmann Schmidt diese Kenntnisse voraussetzen und ihre Anwendung am konkreten Fall zeigen).

Die **Methodik benötigen Sie vollumfänglich (!) bei jeder (!) Falllösung**. Nur eine methodisch überzeugend begründete Lösung führt dazu, dass **eine Klausur eine hohe Bewertung erhält**. Die erforderlichen **Arbeitsschritte und Arbeitstechniken** lassen sich relativ knapp und simpel darstellen. Sie passen komprimiert in dieses einzelne Methodik-Lernbuch in Ihren Händen. Wesentlich mehr Zeit müssen Sie (wie beim Radfahren oder Schwimmen) nach der Lektüre auf das Einüben der Techniken

verwenden. Methodische Fähigkeiten kann man nicht "wissen", man muss sie **trainieren und beherrschen**.

Versuchen Sie, **jedes der folgenden Beispiele nachzuvollziehen**. Dazu müssen Sie die **genannten Normen nachschlagen!** Die Beispiele sind so gewählt, dass sie in der Regel bereits für Studienanfänger verständlich sind. Dieses Methodik-Lernbuch vermittelt Ihnen den Umgang mit dem Gesetz, also müssen Sie **in das Gesetz hineinschauen**!

Auch, wenn Sie noch nicht alle **gedruckten Gesetzessammlungen** besitzen, finden Sie jede Norm bequem mithilfe entsprechender **Suchmaschinen oder Apps**. Seien Sie sich aber dabei bewusst, dass (noch...) in den Klausuren an den Universitäten und im Examen nur ausgewählte gedruckte Sammlungen genutzt werden dürfen. **Den Ernstfall trainieren** Sie daher am besten, indem Sie **grundsätzlich diese zugelassenen gedruckten Sammlungen** und nur ausnahmsweise sonstige Quellen **benutzen**.

#### **B. Arbeitsbereiche und Arbeitsschritte der Fallbearbeitung**

Die Arbeitsschritte lassen sich **drei Arbeitsbereichen** zuordnen:

**n** Innerhalb des ersten Arbeitsbereichs (Arbeit am Sachver**halt)** bestehen drei Arbeitsschritte **(Schritte 1, 2, 3)**: Sie müssen den Sachverhalt vollständig und richtig kennen und beherrschen. Dazu müssen Sie ihn aufnehmen (1), aufbereiten (2) und schließlich kontrollieren (3).

Die Arbeit am Sachverhalt erfordert die **richtige Lesetechnik**.

- n Innerhalb des **zweiten Arbeitsbereichs (Begutachtung des Falles)** bestehen fünf Arbeitsschritte **(Schritte 4, 5, 6, 7, 8)**: Der Sachverhalt muss in Richtung auf die Fallfrage juristisch bewertet werden. Sie müssen dazu die Fallfrage aufnehmen und aufbereiten (4), Rechtsnormen sammeln und ordnen (5), diese anwenden (6) und Ihre Überlegungen dabei in einer Lösungsskizze festhalten (7) und Ihre Lösungsskizze kontrollieren (8). Bei der Begutachtung des Falles geht es um die Anwendung der **richtigen Denktechnik**.
- **n Innerhalb des dritten Arbeitsbereichs (Erstellung des Gutachtens)** bestehen zwei Arbeitsschritte (**Schritte 9, 10):** Der Gedankengang der rechtlichen Beurteilung des Falles muss schriftlich ausformuliert werden. Sie müssen auf Basis der Lösungsskizze ein Gutachten anfertigen (9), welches Sie ebenfalls einer Schlusskontrolle unterziehen müssen (10).

Bei der Erstellung des Gutachtens geht es um die Beherrschung der **richtigen Schreibtechnik**.

**Anfangs** sollten Sie die Schritte und Arbeitsbereiche strikt voneinander **trennen und einhalten**, um sauber zu arbeiten und nichts zu vergessen. Als **Fortgeschrittener** werden Sie dann immer öfter merken, dass die Schritte und gelegentlich auch die Arbeitsbereiche **ineinander übergehen**. Auch insofern ist es also wie beim Schwimmen oder Radfahren, welches irgendwann "automatisch" geschieht. Dieser Übergang ist kein Problem, solange Sie nur stets daran denken, dass man **immer zuerst den Fall kennen muss, bevor man ihn gedanklich und sodann schriftlich lösen kann**.

Die folgenden Inhalte und Beispiele werden zwar in aller Regel eine wertvolle Hilfe und eine gute Richtschnur sein. Es lässt sich aber immer eine atypische Situation konstruieren, welche dann eben auch einer atypischen Herangehensweise bedarf. Wie in der gesamten Juristerei gilt daher auch für die Methodik des Klausurenschreibens: **Es kommt immer auf den Einzelfall an! Keine Regel ohne Ausnahme!**

Die Juristerei ist zwar zu einem großen Teil von **mathematisch-logischem Denken** geprägt, aber die wirklich anspruchsvollen Konstellationen entstehen gerade dann, wenn dieser **Prozess kreativ durchbrochen** wird. Solange Computer nicht auch Letzteres können, haben Juristen gute Berufschancen.

#### **C. Beispielsfall**

**Vollziehen Sie den Lösungsweg** des folgenden Falles bei der weiteren Lektüre **nach**. Er eignet sich besonders für Leser im ersten Semester, gerade weil diesen die relevanten Rechtsgebiete und daher die **Lösung nicht ansatzweise bekannt sein** werden. Sie sind daher umso mehr auf die **Anwendung der Methodik auf den Gesetzeswortlaut** angewiesen.

#### **Der Pinscher-Fall**

F geht mit ihrem angeleinten Pinscher spazieren. Der Pinscher wird von einem freilaufenden Schäferhund angefallen. F ruft: "Hilfe!" A trennt die Hunde, dabei wird er von dem Schäferhund gebissen und sein Anzug wird beschädigt. Der Halter des Schäferhunds ist nicht bekannt. A verlangt von F Ersatz. Zu Recht?

## **2. Abschnitt: Erster Arbeitsbereich: Arbeit am Sachverhalt (juristische Lesetechnik)**

Die **Aufgabe** besteht zunächst darin, sich den richtigen Sachverhalt, also das **tatsächliche Geschehen, zu erarbeiten**.

Es dürfen nur die im Sachverhalt genannten Tatsachen der rechtlichen Beurteilung zugrunde gelegt werden. Grundsätzlich gilt: **Der Sachverhalt ist heilig.** Der Fall ist zu lösen, wie er zur Aufgabe gestellt worden ist. Es dürfen **keine Tatsachen hinzugefügt oder weggelassen** werden. Vor einer Sachverhaltsmanipulation (sog. "Sachverhaltsquetsche") wird eindringlich gewarnt.

Die folgenden Techniken sind lediglich – obgleich seit Generationen von Juristen bewährte – **Anregungen**. Sie dürfen und sollen **Ihre persönliche Technik** entwickeln, mit der Sie am besten zurechtkommen.

Zudem müssen Sie **in jeder Klausur neu entscheiden**, welche Technik(en) Sie schwerpunktmäßig, nur am Rande oder überhaupt nicht nutzen. Die Techniken sind kein Selbstzweck und Sie erhalten für ihre Beherrschung auch nicht unmittelbar eine Note, sondern sie dienen allein **dem zentralen Ziel** des ersten Arbeitsbereichs: Sie müssen den Fall vollständig und korrekt "draufhaben".

# **A. Aufnahme des Sachverhalts (1. Schritt)**

Zuerst müssen Sie den Fall **richtig und vollständig aufnehmen**. Sie müssen den Sachverhalt erfassen (I.) und die Sachverhaltsumstände sammeln und ggf. ordnen (II.).

# **I. Erfassen des Sachverhalts**

# **1. Lesen des Falltextes**

Sobald Sie den Sachverhalt erhalten, schauen Sie als erstes, ob er auf der **Blattrückseite** weitergeht. Dann **lesen** Sie den Sachverhalt gründlich und konzentriert durch, idealerweise **zweimal**.

Auch, wenn Sie meinen, den Sachverhalt bereits genau verstanden zu haben, ist es ratsam, **während der sich anschließenden Fallbearbeitung** immer wieder in den Sachverhalt zu schauen. Eine umfassende und gute Falllösung wird insbesondere mit einem ständigen Hin- und Herwandern des Blicks zwischen Sachverhalt und rechtlicher Begutachtung entwickelt **(Pendelblick)**.

#### **2. Hineindenken in den Sachverhalt**

Das Erfassen des Sachverhalts erfordert ein **aktives Hineindenken** in den Fall. Versuchen Sie, **sich selbst als Teil der Geschichte zu** sehen und den Fall "wie selbst erlebt" zu betrachten.

Folgende **Techniken** können Sie anwenden:

- Bei der **Rollentechnik** versetzt man sich in die Situation der verschiedenen im Fall beteiligten Personen. Aus der Sicht jeder einzelnen Person sind deren Interessen zu erfassen und nachzuvollziehen. Aus dem Interesse einer Person lässt sich das rechtliche Begehren ableiten, das dann später im Rahmen der juristischen Begutachtung Ausgangspunkt für das Anspruchsoder Klagebegehren im Zivilrecht und Öffentliches Recht ist.
- n Bei der **Filmtechnik** lässt man das Geschehen wie einen Film vor seinem geistigen Auge ablaufen. Diese Technik empfiehlt sich insbesondere, wenn die Strafbarkeit oder die zivilrechtliche Haftung bei mehreren aufeinanderfolgenden Handlungen sowie wenn die Rechtmäßigkeit mehrerer (polizei-)behördlicher Verwaltungsakte zu beurteilen ist.
- n Bei der **Erzähltechnik** berichtet man einem fiktiven Zuhörer über den Sachverhalt. Insbesondere bei sehr abstrakten Sachverhalten (in einigen Bereichen des Öffentlichen Rechts und des Sachenrechts) bietet sich dies an.

#### **II. Sammeln der Sachverhaltsumstände**

#### **1. Sachverhaltsumstände**

Sachverhaltsumstände sind alle im Sachverhalt geschilderten tatsächlichen Umstände. Dazu gehören insbesondere das **Verhalten** von Personen und sonstige Geschehnisse sowie die **Eigenschaften** von Personen oder Gegenständen. Hinzu kommen weitere **Daten**, beispielsweise Zeitangaben oder Maßangaben.

**Vermeiden** Sie dabei **vorschnelle unterbewusste rechtliche Festlegungen** aufgrund stereotyper Rollenbilder und Klischees. Sie befinden sich weder in den Vorarbeiten für einen politikwissenschaftlichen oder sozialwissenschaftlichen Text noch für ein Rede auf Stammtischniveau. Sie wollen vielmehr ein Rechtsgutachten vorbereiten, welches die objektive Rechtslage darstellt.

Beispiel: Die "verarmte, an den Rollstuhl gefesselte Rentnerin" hat nicht automatisch einen Anspruch gegen den "unbarmherzigen, in der Vergangenheit wegen Steuerhinterziehung belangten Großkonzern".

Beispiel: Die polizeiliche Durchsuchung des "zwielichtig dreinblickenden Obdachlosen mit Migrationshintergrund und langem Vorstrafenregister" ist ebenso wenig automatisch rechtmäßig, wie seine Strafbarkeit automatisch feststeht.

#### **2. Sammeln**

Alle Sachverhaltsumstände können für die Lösung relevant sein. Daher müssen Sie **in der ersten Phase grundsätzlich ausnahmslos alle Sachverhaltsumstände erfassen**. Jedes Detail, mag es zunächst auch noch so unwichtig erscheinen, kann theoretisch für die rechtliche Beurteilung bedeutsam sein.

Vielfach enthält der Sachverhalt Angaben, die **letztlich für die spätere rechtliche Beurteilung nicht relevant** sind. Diese sollen den Sachverhalt anschaulich machen und in einen Sinnzusammenhang bringen. Es wäre jedoch verfehlt, bereits jetzt Sachverhaltsumstände vorschnell auszuschließen, weil sie keine Bedeutung für die Falllösung zu haben scheinen. **Treffen Sie keine vorschnelle Auswahl**. Diese Beurteilung kann verlässlich erst im Rahmen der späteren juristischen Begutachtung getroffen werden.

Beispiel: "An einem verregneten Sonntag ging A..." klingt zunächst nach einer unverfänglichen Einleitung. Der Wochentag kann aber etwa bei einer Fristberechnung (vgl. § 193 BGB) oder bei einem Verstoß gegen erlaubte Ladenöffnungszeiten (vgl. §§ 4 Abs. 2, 5 LÖG NRW) relevant werden. Das Wetter kann etwa bei der Haftung für einen Verkehrsunfall von Bedeutung sein.

Selten stellt der Aufgabensteller auch bewusst Finten ("Nebelker**zen"**). Auch diese müssen Sie sammeln, denn Punkte erhalten Sie auch für die Begründung, weshalb ein Umstand im Ergebnis gerade keine rechtliche Relevanz hat.

**Beispiel:** Der 17-jährige M beschädigt fahrlässig eine Fensterscheibe und kauft als Vertreter seines Vaters einen Pkw. –

M mag beschränkt geschäftsfähig sein (§§ 106, 2 BGB). Gleichwohl haftet er dem Eigentümer der Scheibe nach § 823 Abs. 1 BGB, da er das siebente Lebensjahr bereits vollendet hat (§ 828 Abs. 1 BGB) und nicht ersichtlich ist, dass ihm die Einsichtsreife fehlt (§ 828 Abs. 3 BGB). Ferner kann auch ein beschränkt Geschäftsfähiger wirksam als Vertreter auftreten (§ 165 BGB).

#### **3. Ideenzettel**

Sie sollten bereits beim Sammeln der Sachverhaltsumstände einen Ideenzettel anlegen. Auf diesem Zettel können Sie die ersten **spontanen Ideen** notieren. Es kann sich um erkannte Probleme, Parallelfälle, ein Argument bzw. eine Norm oder sonstige Besonderheiten handeln. **Die ersten Ideen sind oft die besten!** Im weiteren Verlauf der Bearbeitung sollten Sie immer wieder auf diesen Zettel schauen. Am Ende sollten Sie sämtliche Notizen abgearbeitet haben – sei es durch Aufnahme in Ihre Lösung oder durch Streichung.

#### **4. Ordnen der Sachverhaltsumstände**

Der Falltext schildert den Sachverhalt meist in chronologischer Reihenfolge. Manchmal werden aber einzelne Umstände auch nachgeschoben oder mit der Fallfrage verbunden. Dann sollten Sie den Sachverhalt zunächst **chronologisch ordnen**.

Beispiel: "A ging am Dienstag ins Kino. Bereits am Montag hatte A den B angerufen."

**Beispiel:** "Welche Ansprüche hat X gegen Y, wenn Y bereits im Januar erfahren hatte, dass das Auto gestohlen war?"

Es kann allerdings geboten sein, den Sachverhalt nicht streng chronologisch, sondern nach **Sachverhaltsabschnitten**, nach **Personen** oder nach **Rechtsfolgen** aufzugliedern (dazu 5. bis 7.).

### **5. Ordnen nach Sachverhaltsabschnitten**

Eine Aufgliederung in Sachverhaltsabschnitte bietet sich an, wenn der Sachverhalt aus unterschiedlichen **eigenständigen Lebenssachverhalten** besteht, die (unabhängig von zeitlichen Überschneidungen) miteinander nichts zu tun haben.

**Beispiel:** A mietet bei B im März ein Motorrad und gibt es im Oktober zurück. Ferner leiht C bei D im Mai einen Wohnwagen und gibt ihn im August zurück.

#### **6. Ordnen nach Personen**

Eine Aufgliederung nach Personen ermöglicht es, ihre **Beziehungen zueinander** zu betrachten.

**Beispiel:** A hat einen Vertrag mit B. B hat einen Vertrag mit C. C und A haben keinen Vertrag, aber sie sind am selben Verkehrsunfall beteiligt.

**Beispiel:** A beleidigt B und bestiehlt C. A und D zünden das Haus von B und C an.

#### **7. Ordnen nach dem Begehren**

Die Aufgliederung nach dem Begehren der Personen ermöglicht es, sich ihre **Ziele** und **Interessen** zu verdeutlichen. Hieran anknüpfend können Sie dann später diejenigen **Rechtsnormen** suchen, **mit deren Rechtsfolge sich das Begehren verwirklichen lässt**.

**Beispiel:** A verlangt von B Schadensersatz. B verlangt gegenläufig von A Herausgabe und Übereignung einer Sache.

**Beispiel:** A strebt eine Baugenehmigung für ein Gebäude an. B möchte, dass es dem A untersagt wird, sein Gebäude als Bordell zu nutzen.

### **B. Optische Aufbereitung des Sachverhalts (2. Schritt)**

Um die Aufnahme des Sachverhalts zu fördern, sollten Sie ihn auch **optisch veranschaulichen**.

#### **I. Kenntlichmachen von Textpassagen**

Das Kenntlichmachen einzelner Textpassagen dient dazu, den Falltext selektiv zu betrachten. Umstände, denen eine **besondere Bedeutung** zukommt, sollten Sie **hervorheben**.

#### **1. Mittel der Kenntlichmachung**

Mit einem **Textmarker** können Sie einzelne bedeutsame Textpassagen hervorheben. Mittels **verschiedener Farben** können Sie zudem bestimmte Umstandsgruppen einheitlich kennzeichnen.

Alternativ oder kumulativ können Sie mit **Unterstreichungen und Einkreisungen** arbeiten. Als Symbole können Sie u.a. verwenden:

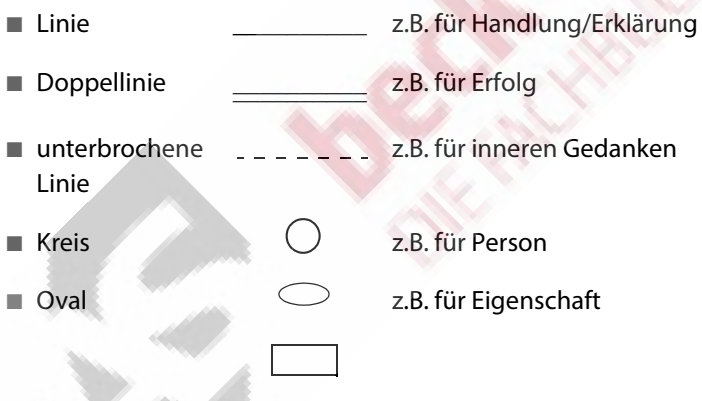

# **2. Objekte der Kenntlichmachung**

Rechtsgebietsübergreifend können Sie insbesondere **Personen**, deren **Handlungen** (Realakte und Willenserklärungen) und **inneren Willen** sowie **Gegenstände**, **Eigenschaften** sowie **Orts-** und **Zeitangaben** kenntlich machen. Im Übrigen können je nach Rechtsgebiet weitere Umstände bedeutsam sein.

Im **Strafrecht** bietet es sich beispielsweise an, die **Verben** deutlich zu kennzeichnen. Damit wird das **objektive Verhalten** einer Person deutlich, welches Anknüpfungspunkt für eine Strafbarkeit ist.

Weiter lässt sich mit einer anderen Kennzeichnung das markieren, was die Person **gedacht** hat. Damit wird der **innere Wille** deutlich, der zur Feststellung des Vorsatzes erforderlich ist. Diese beiden Umstände sind entscheidend für die Strafbarkeit des Täters.

Stimmen objektives Verhalten und subjektiver Wille überein, ist eine **Vorsatztat** möglich. Fehlt zu einem objektiven Verhalten der subjektive Wille, kommen **Irrtümer** und/oder eine Strafbarkeit aus **Fahrlässigkeit** in Betracht. Ist nur der subjektive Wille gegeben, nicht aber ein objektives Verhalten, kommt eine **Versuchsstrafbarkeit** in Betracht.

#### **3. Umfang der Kenntlichmachung**

Eine Kenntlichmachung ist nur dann **effektiv**, wenn sie **selektiv** erfolgt. Sie sollten **sparsam** vorgehen und nur besonders wichtige Passagen oder Wörter hervorheben. Zudem sollten Sie die Kennzeichnung für den gesamten Falltext **einheitlich** anwenden.

#### **II. Anfertigen einer Fallskizze**

In einer Fallskizze auf einem gesonderten Blatt Papier sollten Sie den Sachverhalt sodann grafisch darstellen. Dadurch können Sie **den kompletten Fall auf einen Blick** sehen.

#### **1. Sachverhaltsbeziehungen**

Eine Fallskizze über die Sachverhaltsbeziehungen stellt die **Relationen der beteiligten Personen** dar. Insbesondere im Zivilrecht lassen sich damit die Rechtsbeziehungen zwischen den beteiligten Personen (als Rechtssubjekte) untereinander und/oder zu Rechtsobjekten (Sachen und sonstigen unkörperlichen Gegenständen) kennzeichnen. Sie können z.B. folgende Zeichen verwenden:

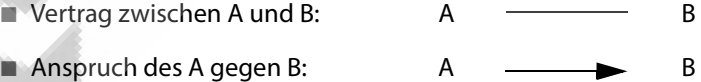

Auch erste rechtliche Bewertungen können Sie – im Vorgriff auf den zweiten Arbeitsbereich – notieren.

**Beispiel:** Wenn A und B einen Kaufvertrag geschlossen haben, dann schreiben Sie "Kaufvertrag" oder "§ 433 [BGB]" auf den Strich zwischen A und B.

#### **2. Sachverhaltsverlauf**

Sofern der Sachverhalt Zeitangaben enthält, sollten Sie (anstatt oder ergänzend zur Beziehungsskizze) einen **Zeitstrahl** oder eine **Zeittabelle** anfertigen. Dadurch lässt sich Klarheit über die Reihen-